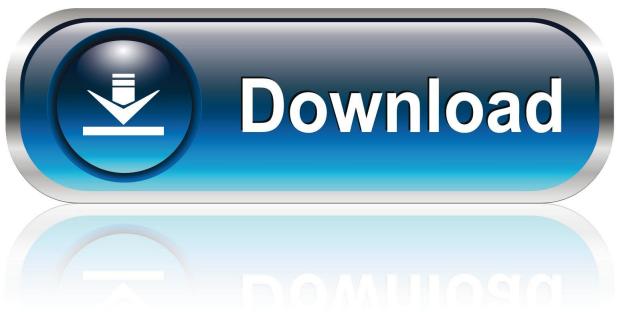

0-WEB.ru

How To Reset Undertale Steam

1/4

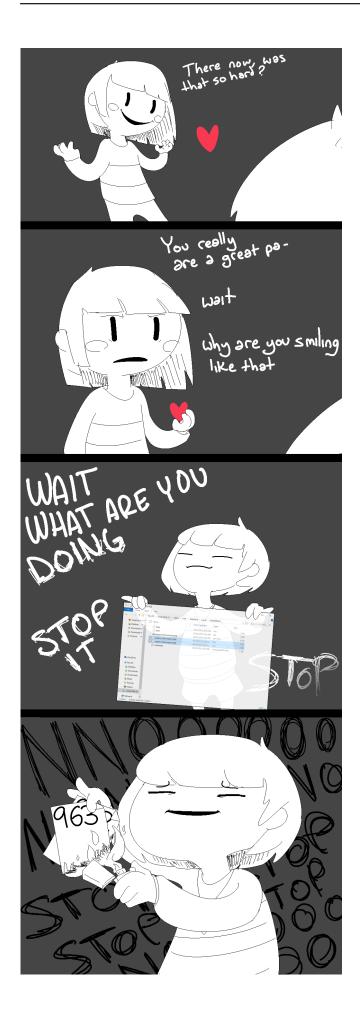

## **How To Reset Undertale Steam**

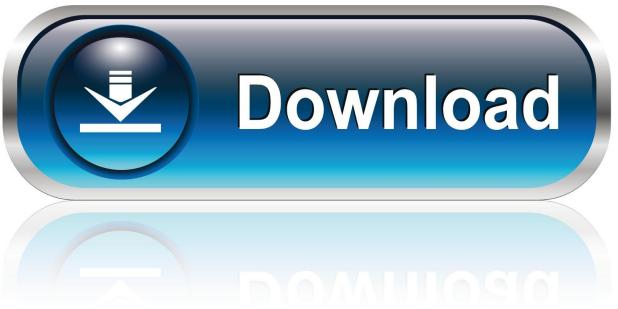

0-WEB.ru

FOR WINDOWS STEAM USERS!! If someone makes a guide for MAC users, I will link that here. This guide ...

## reset undertale steam

reset undertale steam, how to reset undertale steam mac

624b518f5d

4/4